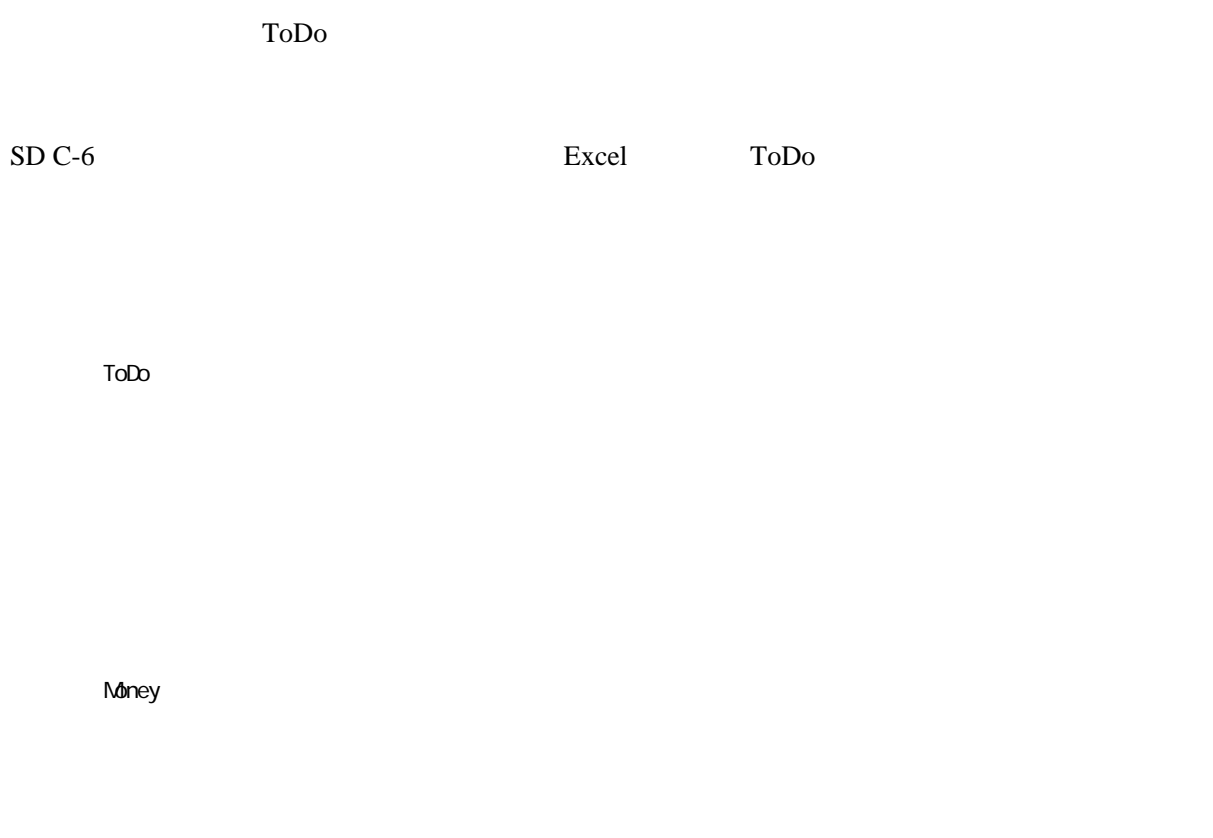

<http://that4.2ch.net/test/read.cgi/stationery/1020523656/191>